## Punch Needle Grundanleitung

## **Anleitung № 1771**

Kennen Sie schon das Sticken mit der**Punch Needle Technik**? Erfahren Sie hier, wie kreativ diese neue Sticktechnik ist.

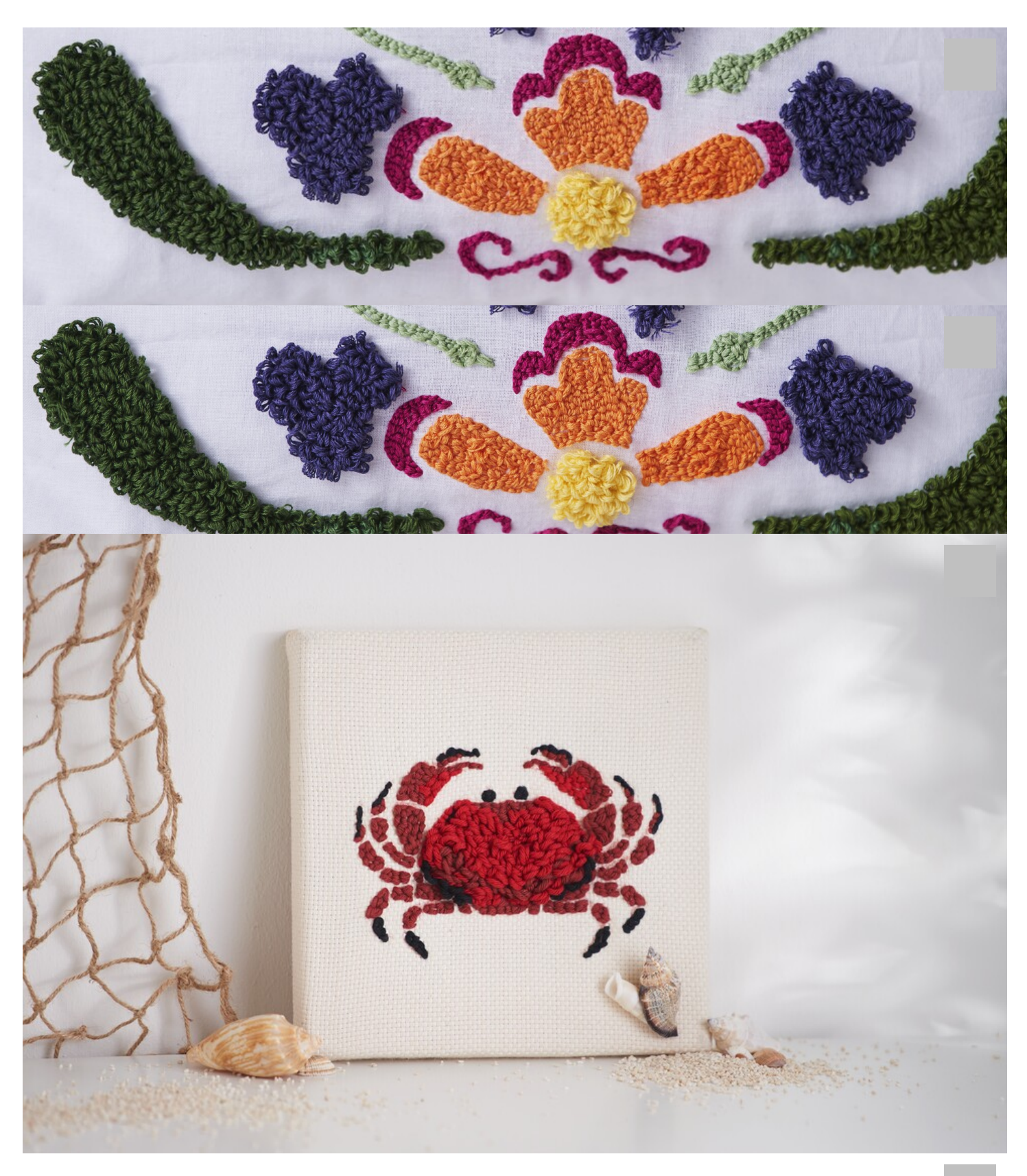

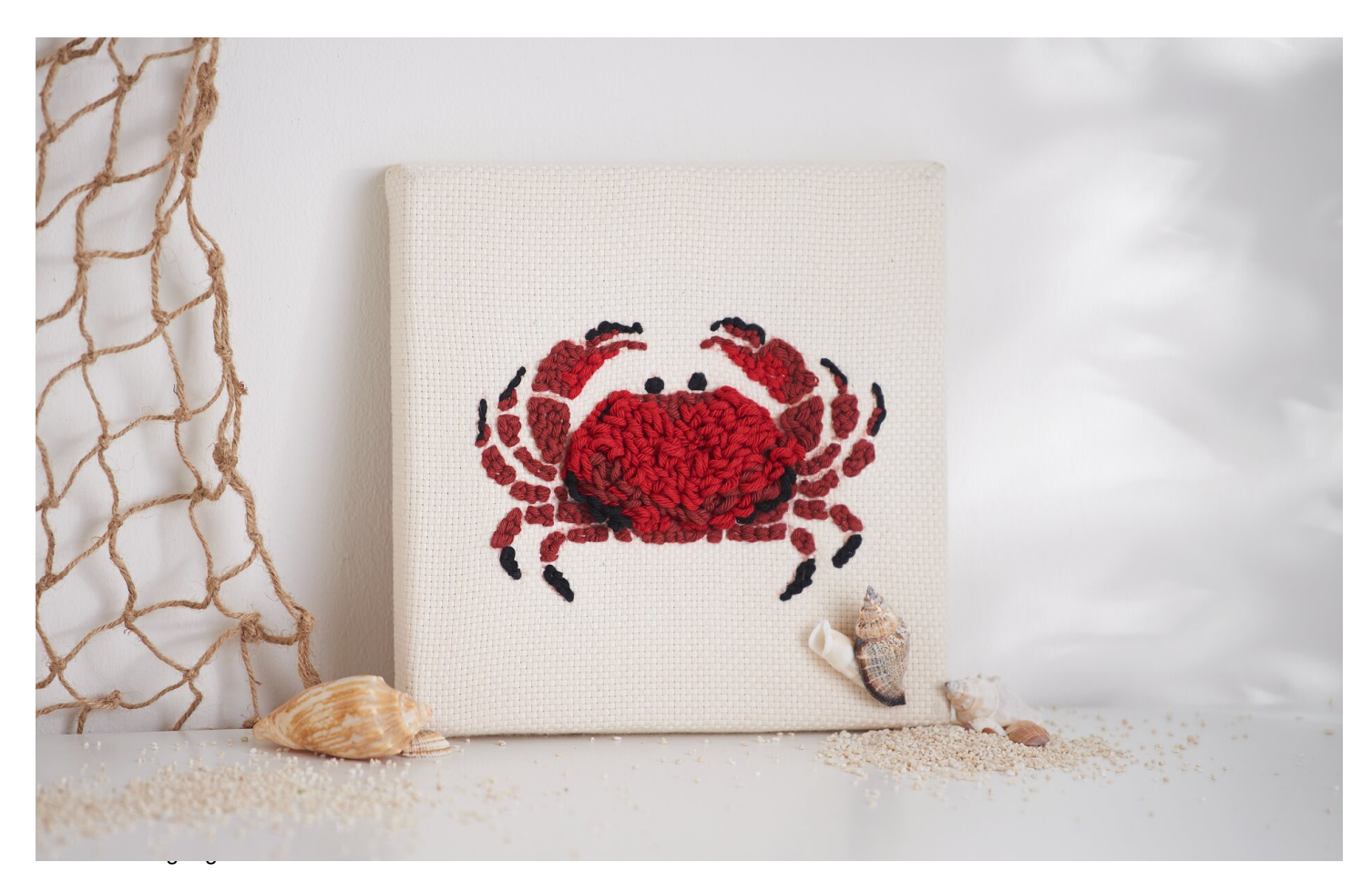

Wenn Sie fertig sind, verkleben Sie für einen dauerhaften Halt die Rückseite mit**[Textilkleber](https://www.vbs-hobby.com/stoff-textilkleber-a64856/)**, damit sich die Wolle nicht löst.

Falls Sie mit einem Stickrahmen gearbeitet haben, platzieren Sie ihr fertiges Werk auf den Keilrahmen und schneiden Sie es passend zu. Zum Schluss tackern Sie es an der Rückseite des Rahmens fest.

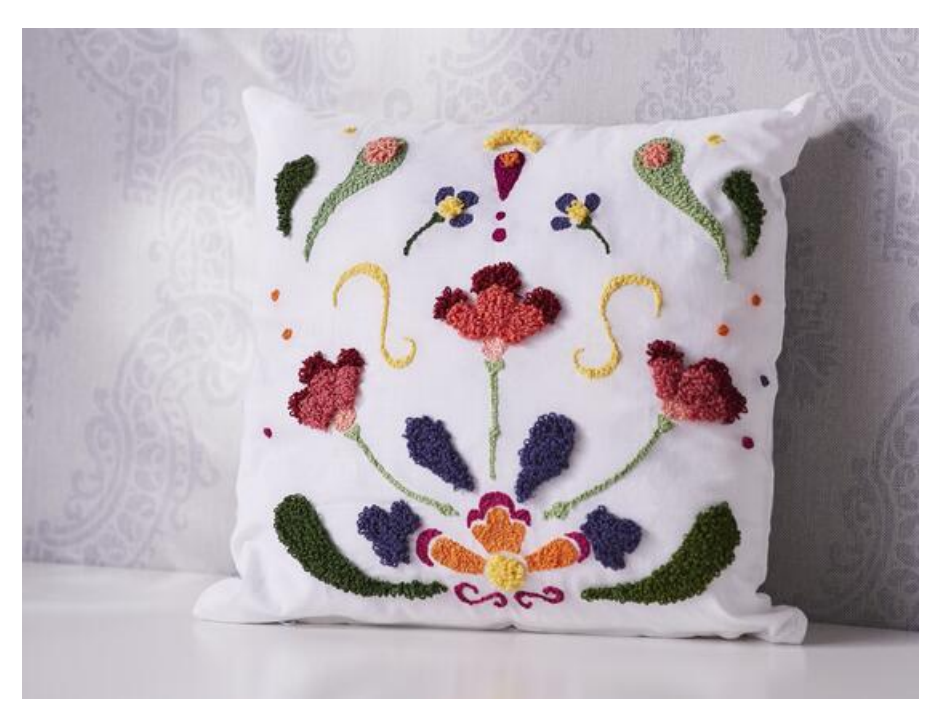

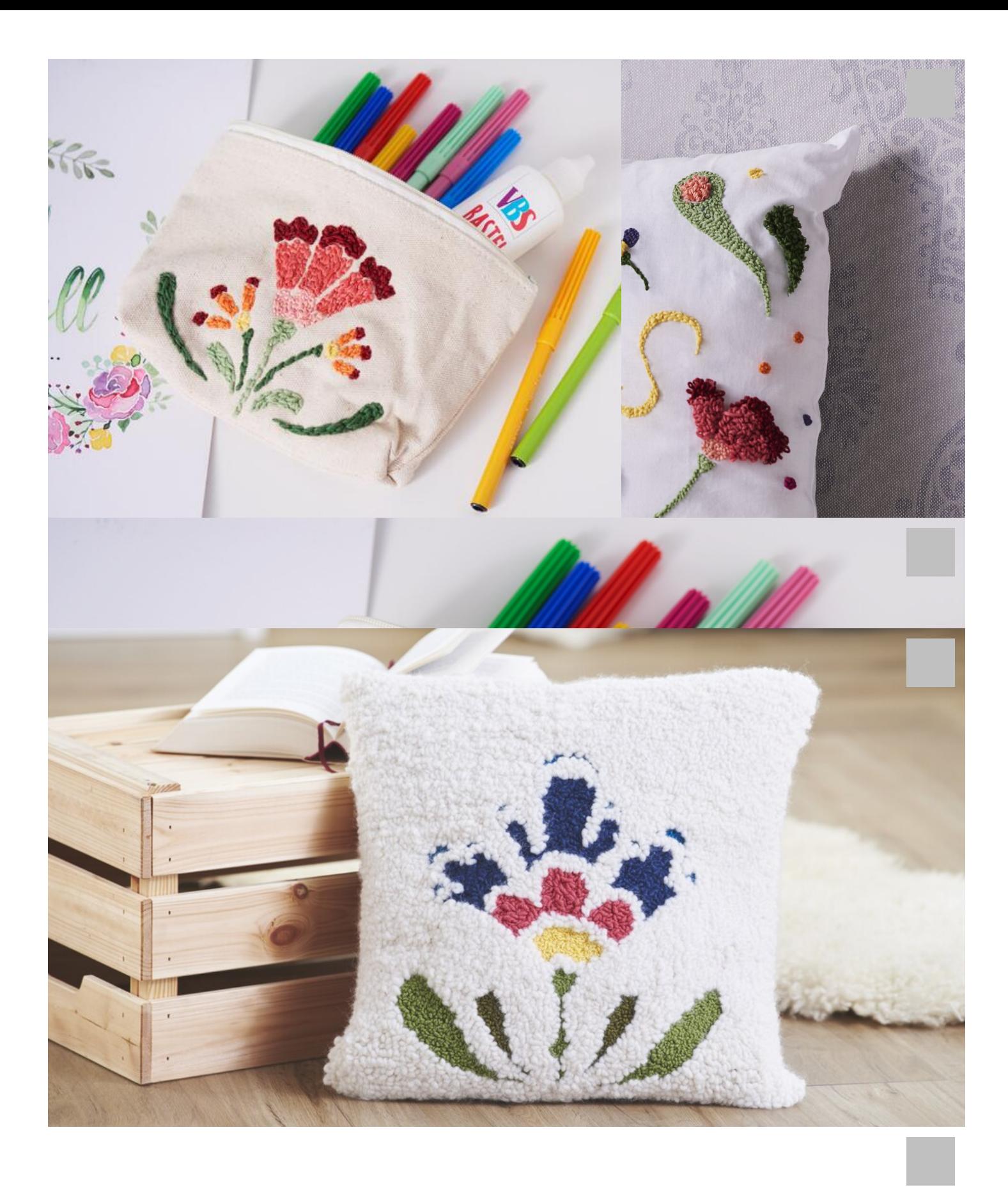

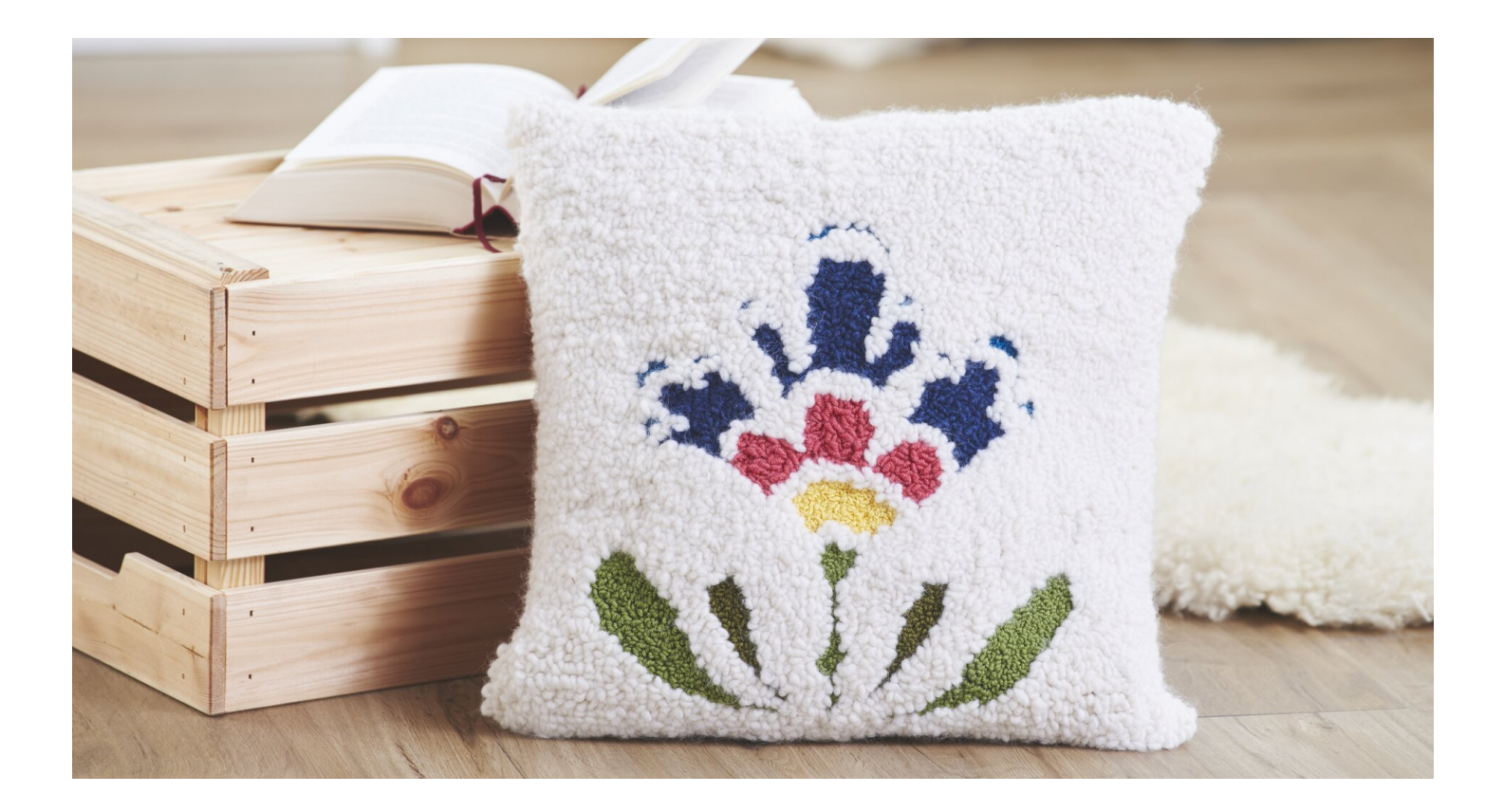